# *Meshing* (maillage) sur Android

### **Meshes:**

- En infographie, une méthode très courante pour stocker des formes géométriques est les meshes, constitués de points et de faces.
- Les meshes utilisés dans les scènes sont obtenus à partir d'objets réels en utilisant des scanners laser ou créés artificiellement par ordinateur à l'aide d'outils de dessin 3D.

#### **Objectifs: comme jouer avec de la pâte à modeler.**

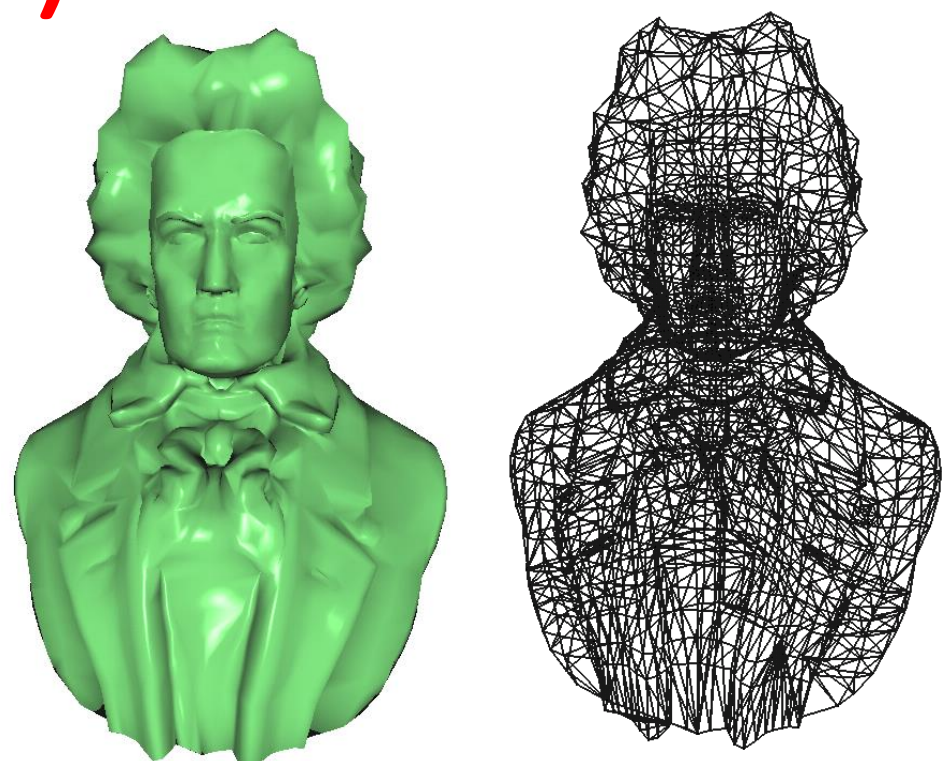

Le but de ce projet est de créer un logiciel sous Android qui permet à l'utilisateur de créer des meshes en prenant un morceau d'argile, et la déformer avec vos doigts de manière interactive. Au début, l'utilisateur peut charger un mesh de départ, puis modifier ce maillage en tirant, poussant, étirant ou gonflant les parties du maillage avec ses doigts pour obtenir un nouveau maillage.

**Technologie: OpenGL, programmation Android , structures de données de meshes**

# Meshing sur Android

### Quelques examples:

Un peu comme l'app "123D Sculpt" sur iOS.

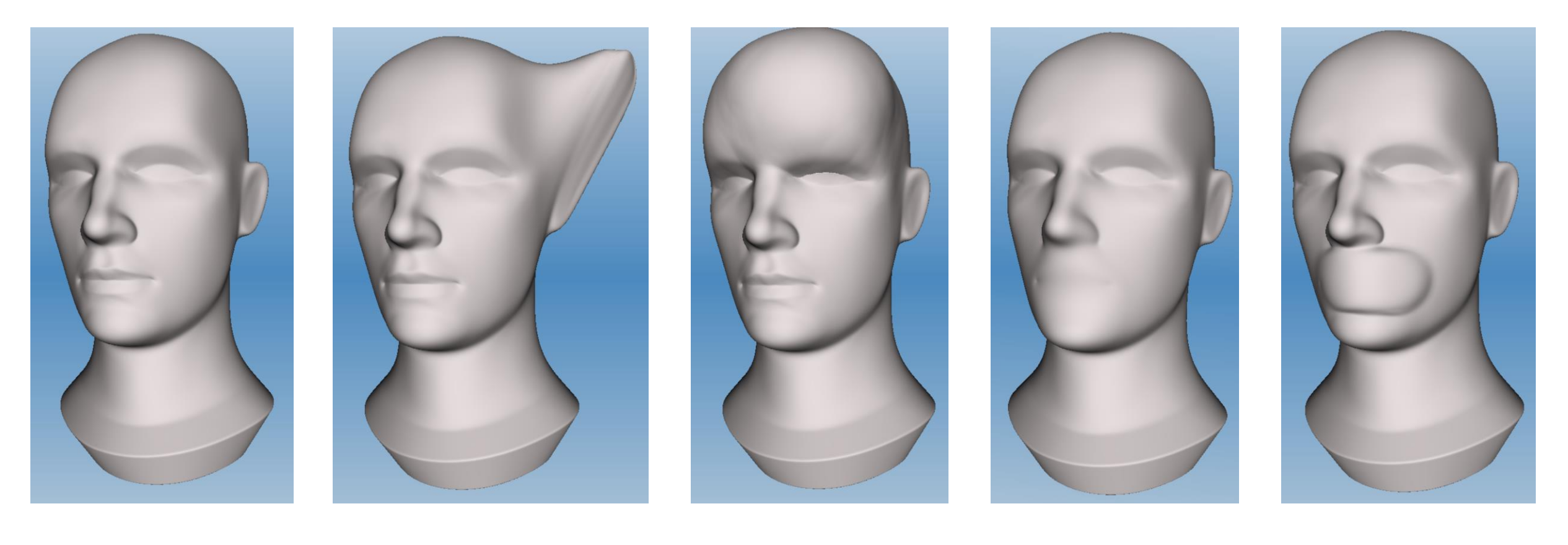

lire un mesh issage in externe extending the contract of the set of the extending of the lissage

patching